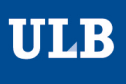

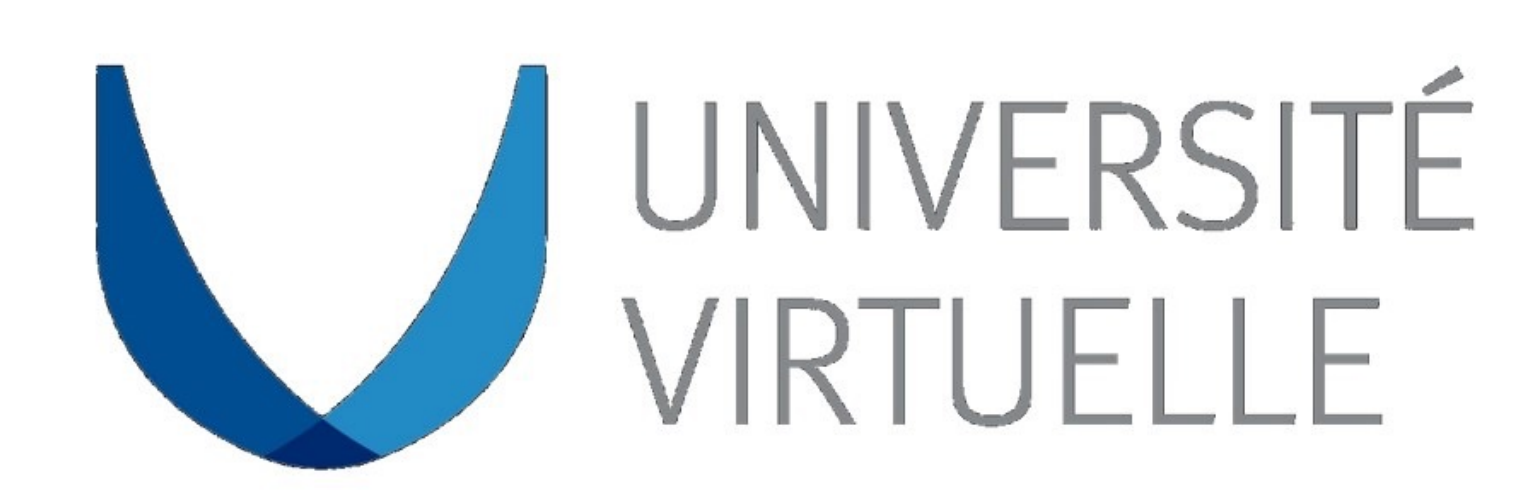

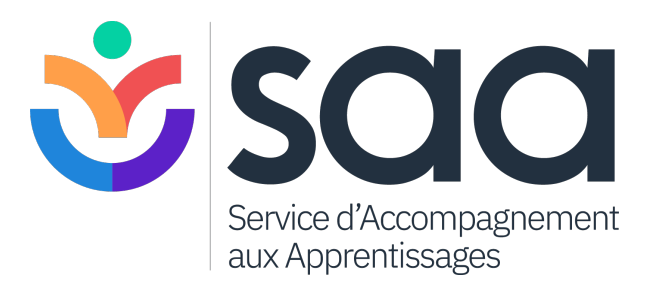

# **Plateforme de support à l'apprentissage**

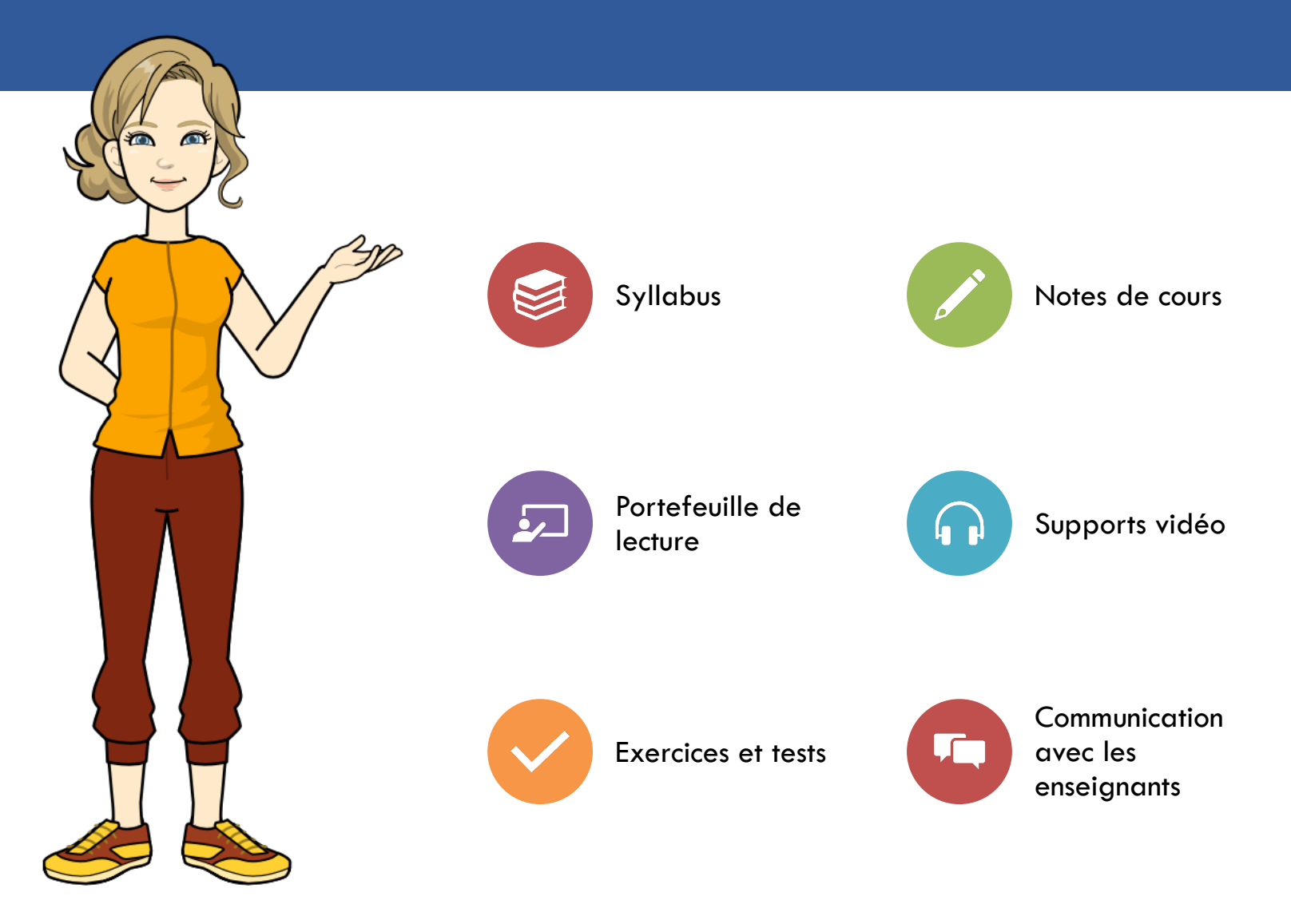

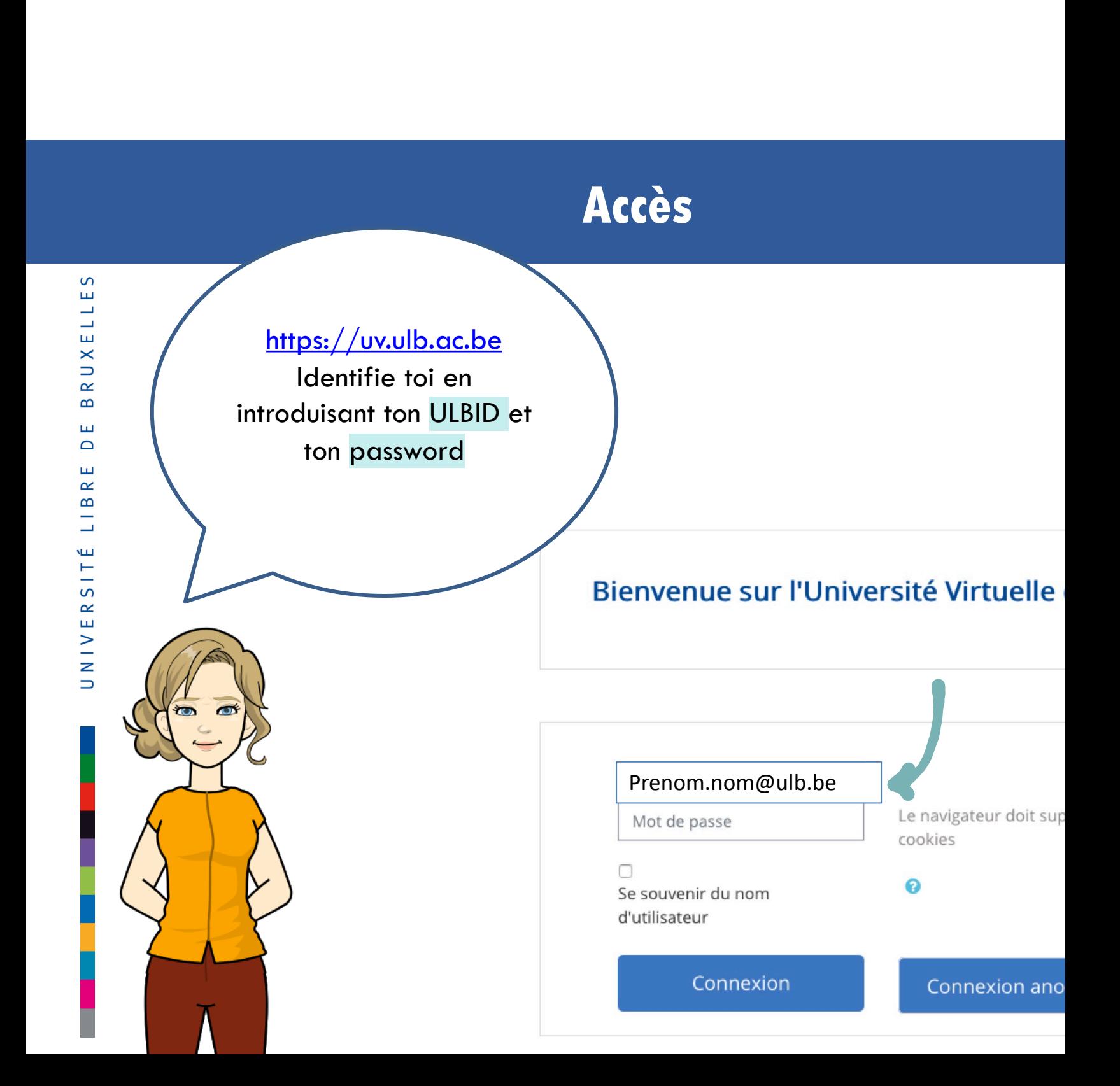

# **Bienvenue dans l'espace UV !**

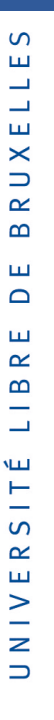

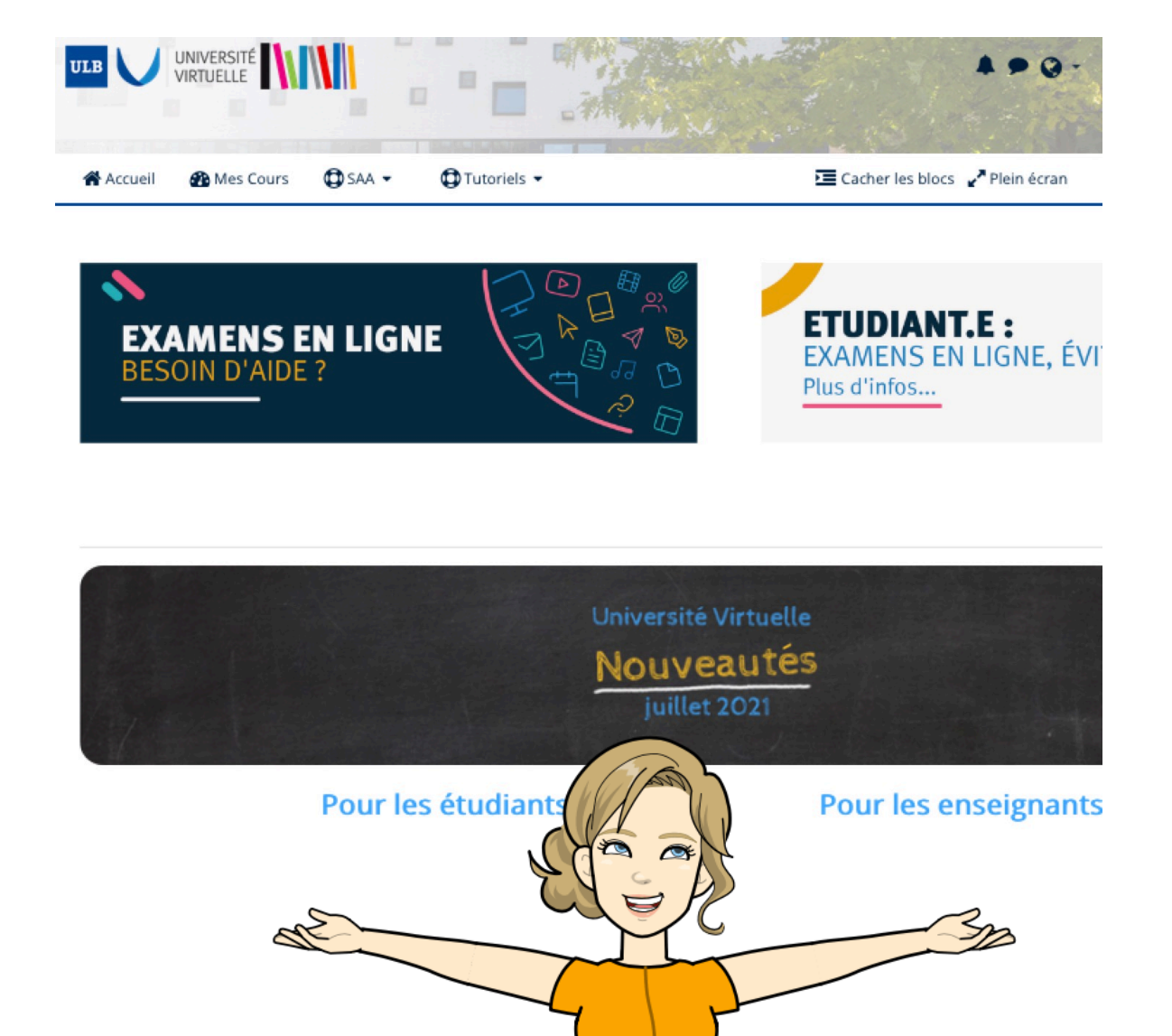

### **Accéder aux espaces de cours**

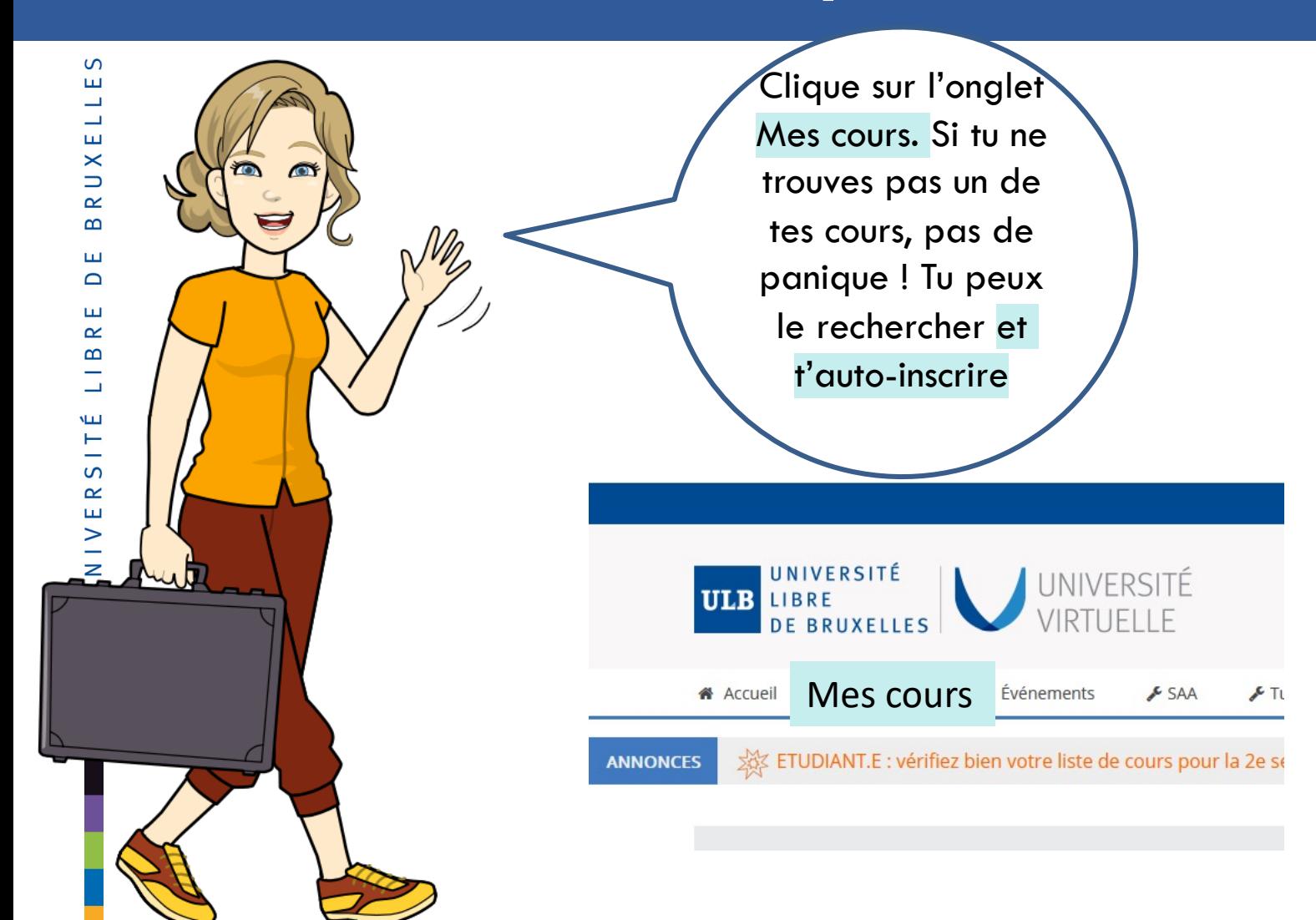

## **Accéder aux supports de cours**

### $\,<$  $\equiv$  Vue d'ensemble des cours Année 2020-2 Année en cours  $8 - 19$ STAT-Y2703 - Bases en méthodes quantitatives pour les sciences humaines et sociales -201920 STAT-Y1704 - Statistiques I - 201920 SOCA-Y2707 - Pauvreté, inégalités et systèmes sociaux - 201920 SOCA-D2709 - Sociologie approfondie - 201920 Tu obtiens une vue d'ensemble de tes cours pour l'année en cours. Clique sur le cours désiré

## Accéder aux supports de cours

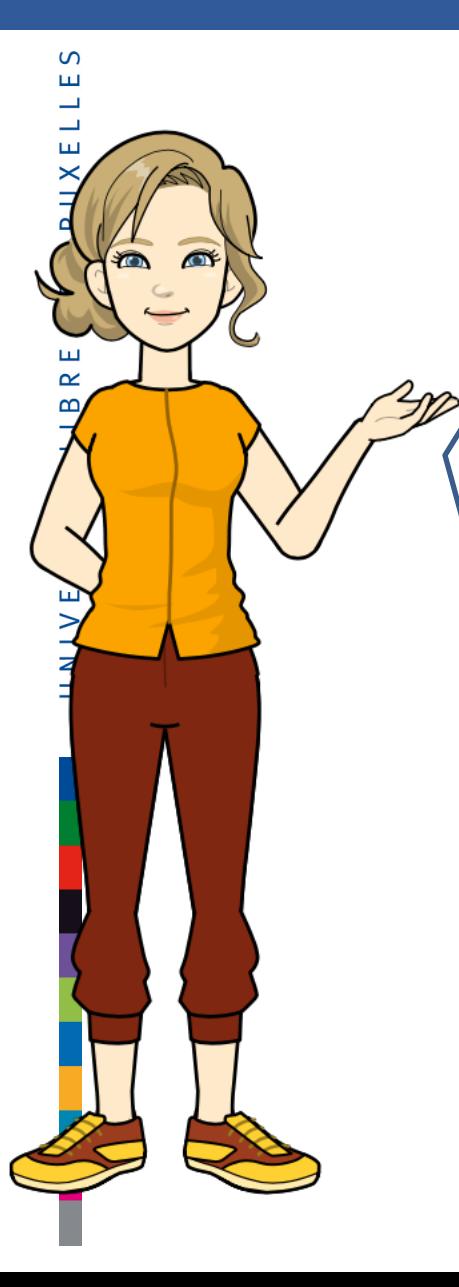

Tu accèdes à la page du cours sélectionné et aux différents supports mis à ta disposition par l'enseignant : les dias ppt, des textes pdf, des liens vidéo ou d'internet, des exercices, des tâches (devoirs ou questionnaires) etc.

> Mes cours > Philosophie et Sciences sociales > STAT-Y1704-0-201920

#### Annonces

Déposez ici les fichiers à faire imprimer aux PUB

#### Caché pour les étudiants

#### Supports de cours

- **R**: Introduction
- Module 1: Concepts de bases
- <sup>8</sup> Module 2: Statistique descriptive univariée
- <sup>8</sup> Module 3: Statistique descriptive bivariée (I)
- [8] Module 3: Statistique descriptive bivariée (II)
- **P.** Module 4: Probabilités-rappels
- [8] Module 5: Variables aléatoires et loi de probabilité
- <sup>8</sup> Module 6: Inférence statistique (I)
- P. Module 7: Inférence statistique (II)

#### travaux pratiques

Bases de données  $W$  PSPP $(1)$ 

Exemple transversal

### **Annonces**

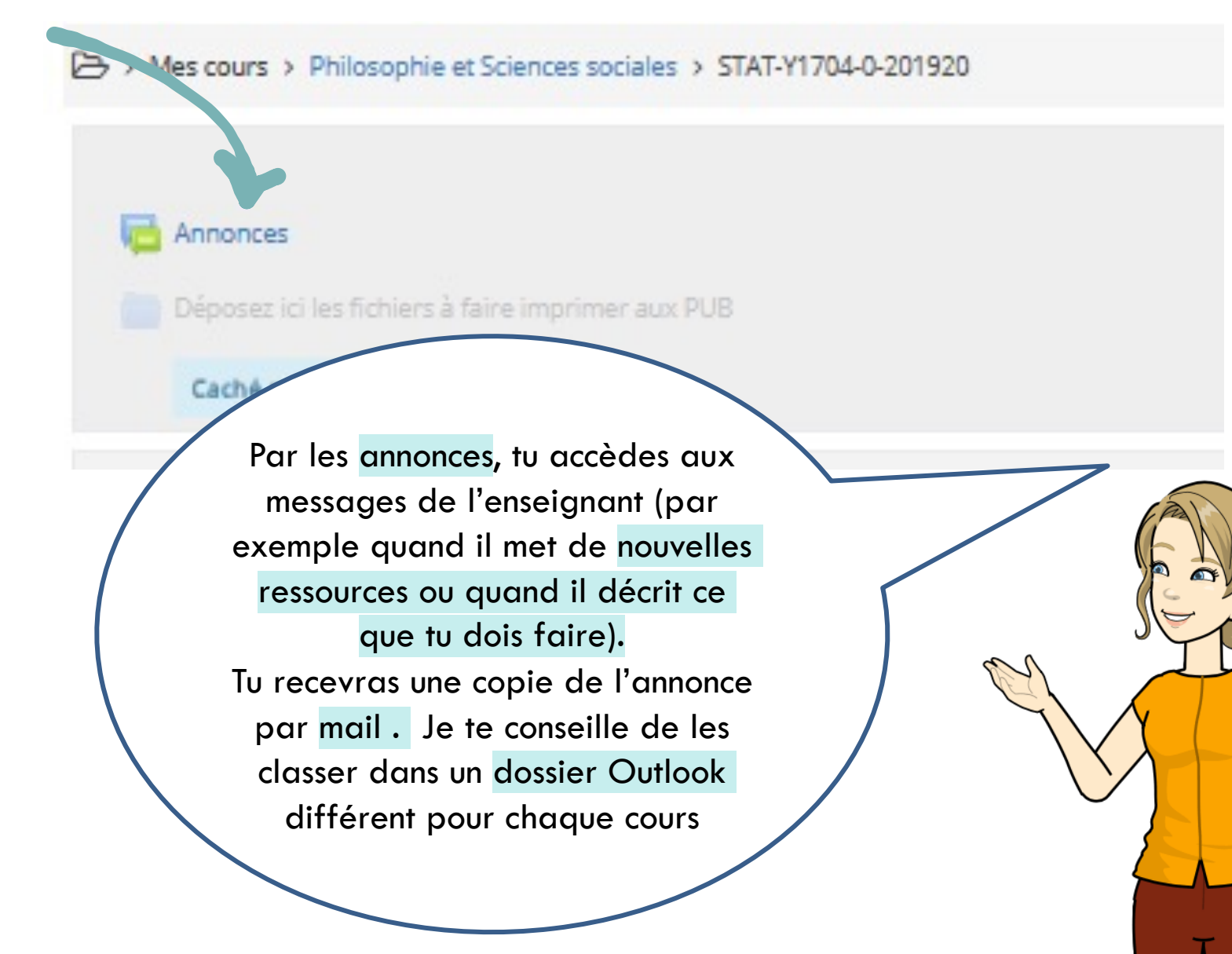

## **Tests - Questionnaires**

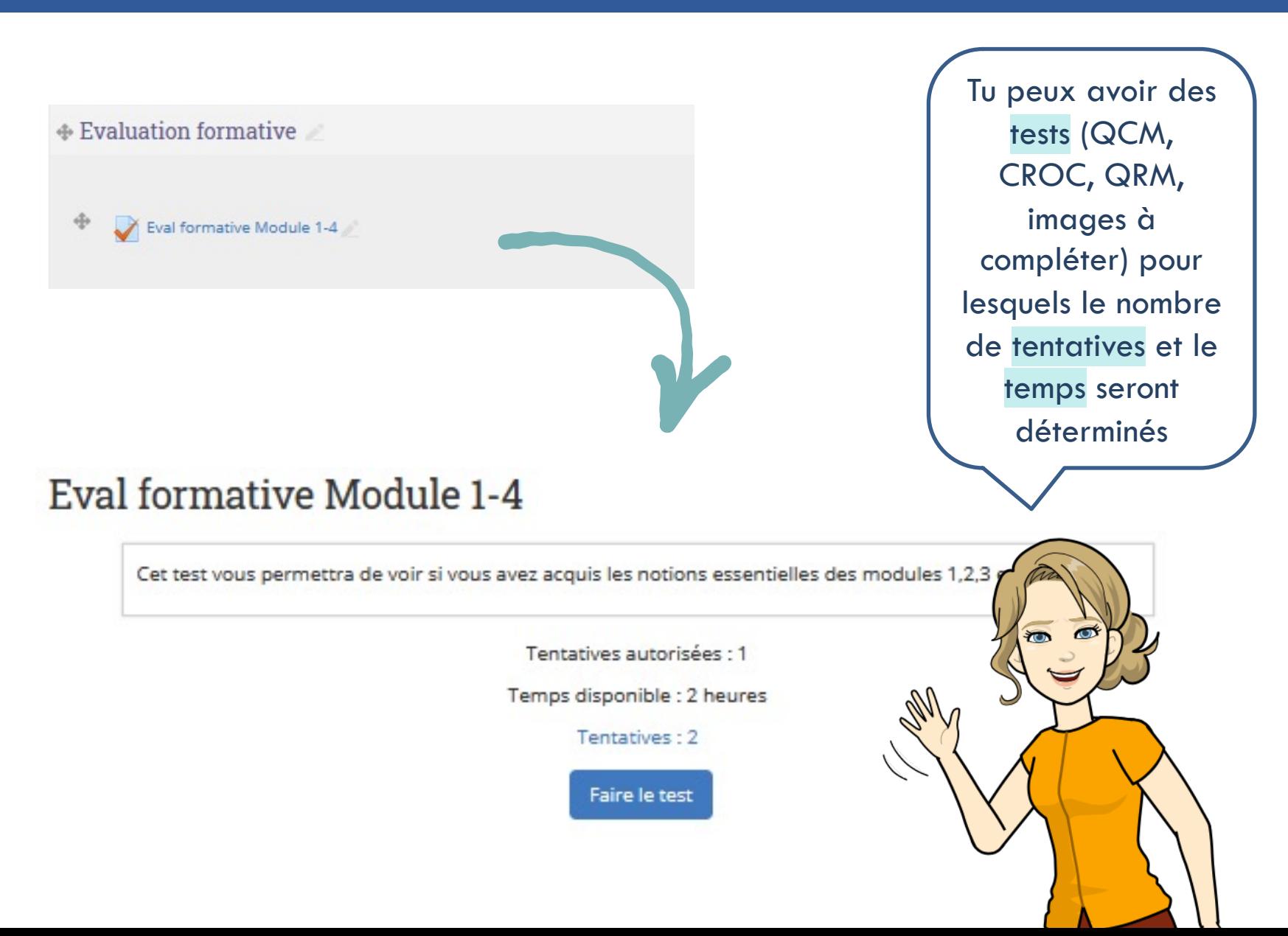

## **Retrouve les conseils du SAA sur l'UV**

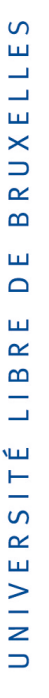

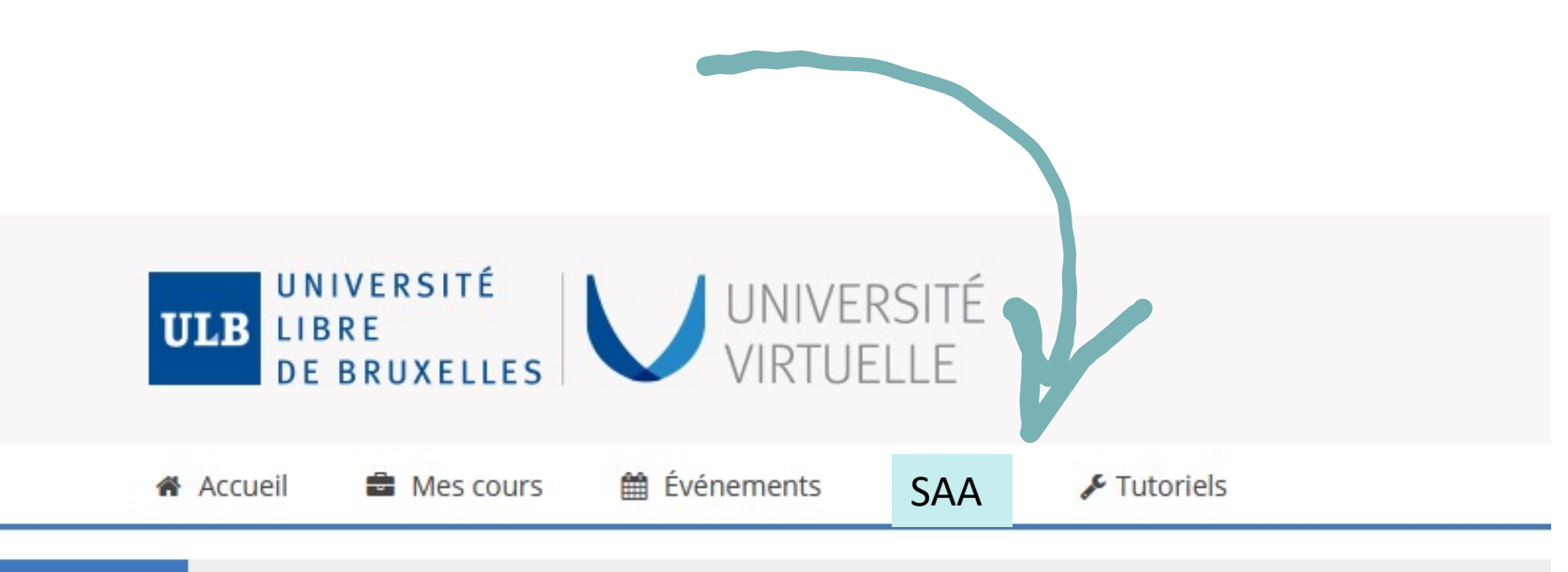

**ANNONCES** 

ETUDIANT.E : vérifiez bien votre liste de cours pour la 2e session ! Plus d'infos ...

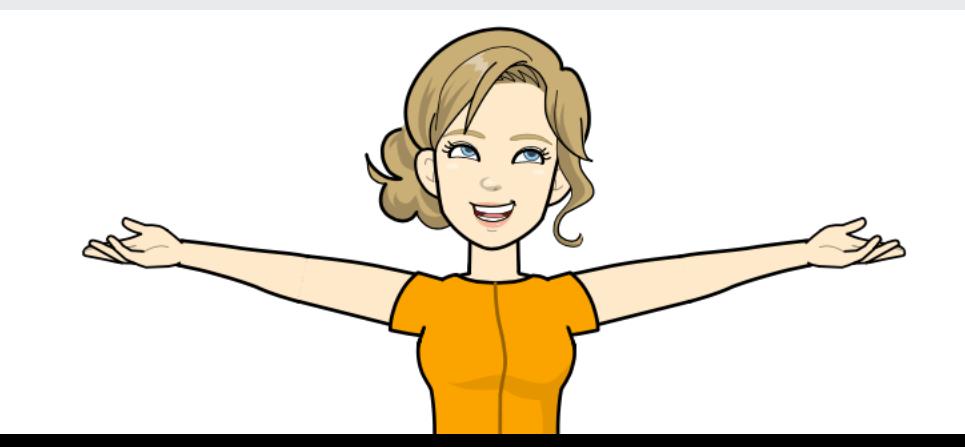

# **Retrouve les conseils du SAA sur l'UV**

 $\Omega$ ш L,  $\overline{\phantom{0}}$ ш  $\times$  $\Rightarrow$  $\propto$  $\infty$ ш  $\Box$ ш  $\simeq$  $\bf{m}$ Щ Ê Н  $\sigma$  $\propto$ ш  $\frac{1}{2}$  $\Rightarrow$ 

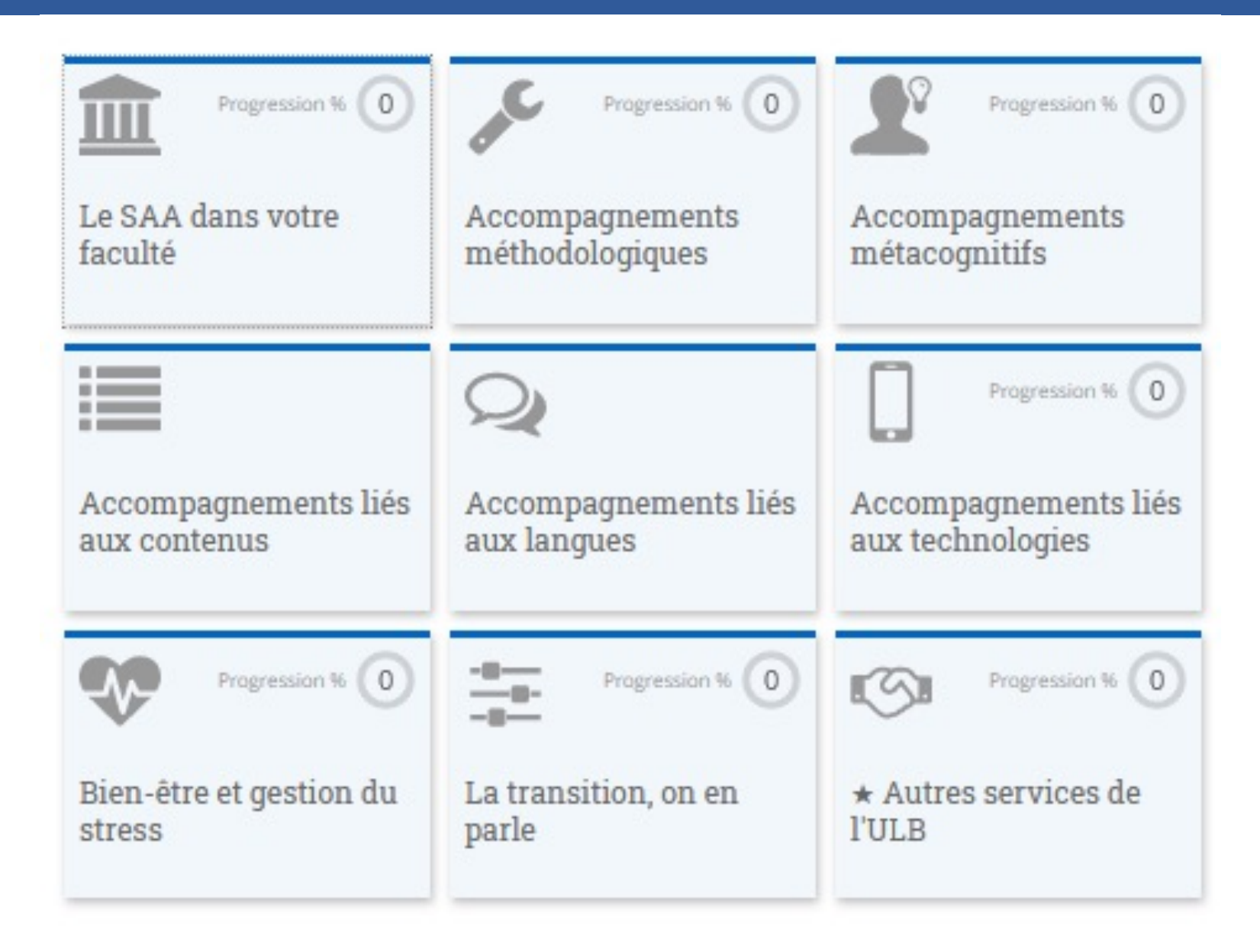

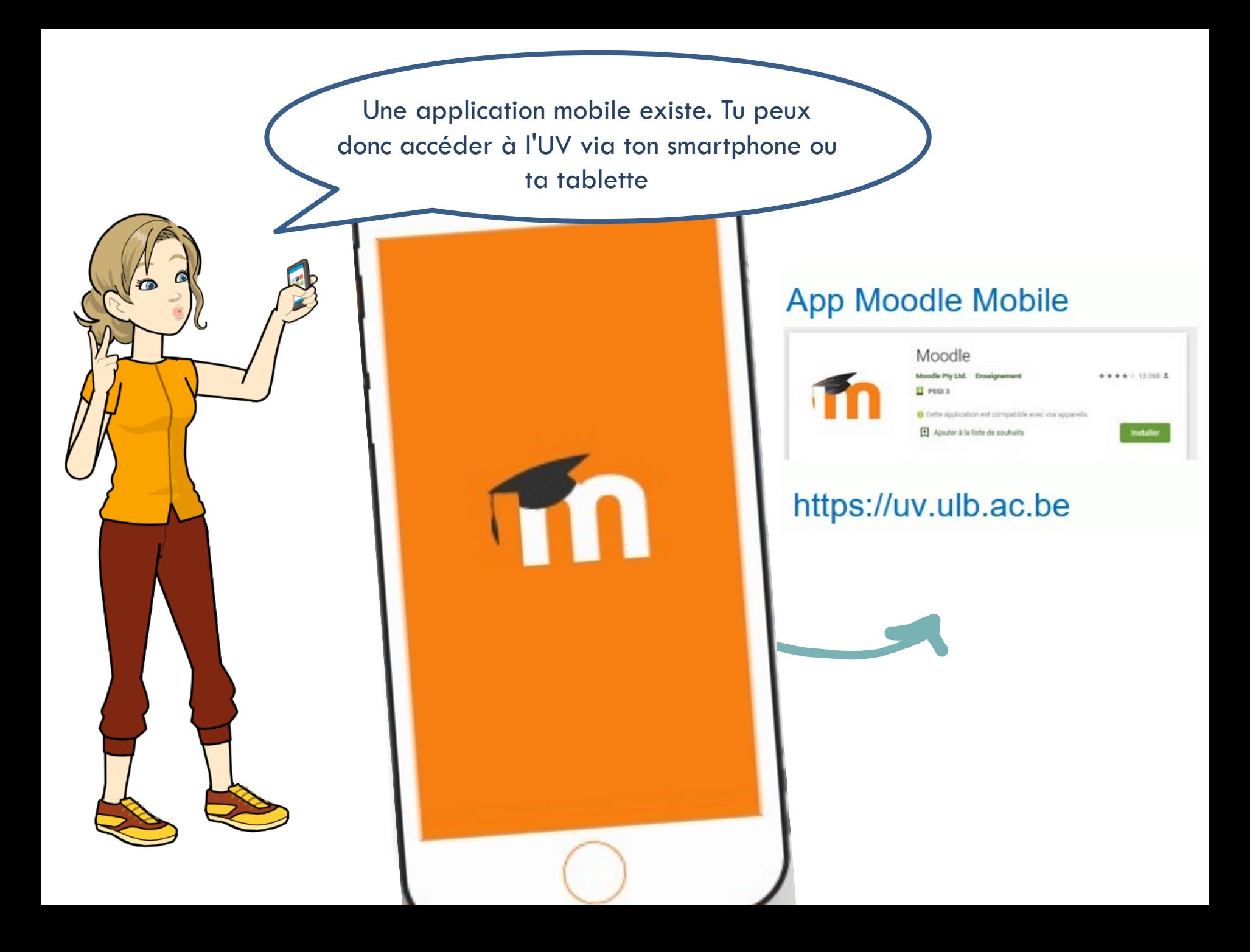

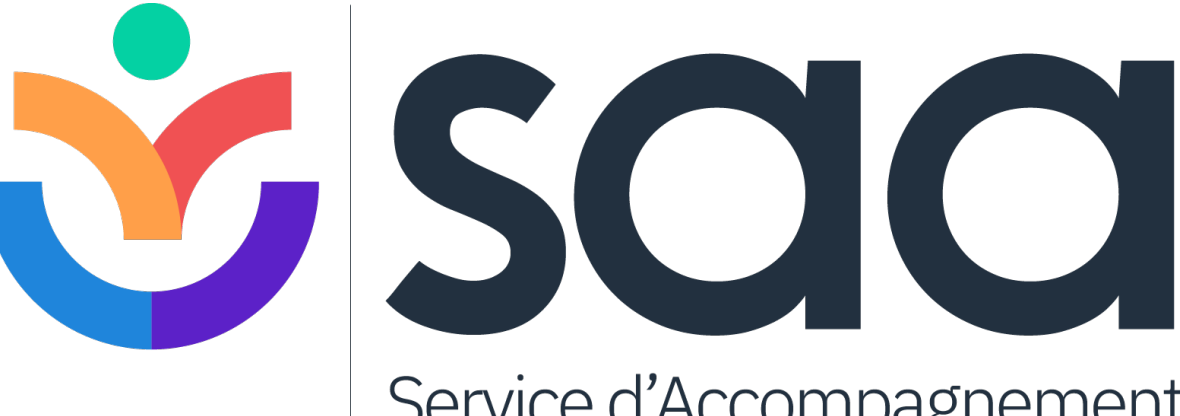

### Service d'Accompagnement aux Apprentissages

https://uv.ulb.ac.be/course/view.php?id=82423

https://www.facebook.com/ULB.SAA

https://etudiant.ulb.be/fr/reussir-ses-etudes